## **UFES - DEPARTAMENTO DE INFORMÁTICA**

## **2ª. Prova de Sistemas Operacionais - Período: 2015/2 - Prof<sup>a</sup> . Roberta Lima Gomes**

- 1) **(1,5)** Sobre o primeiro trabalho prático da disciplina, explique como você (sua dupla) implementou o comando interno wait, o qual deveria fazer com que a *shell* libere todos os processos filhos que estejam no estado "Zombie" antes de exibir um novo *prompt*.
- 2) **(2,5)** Considere o problema dos leitores e escritores, em que existem diversos processos que eventualmente fazem acessos de leitura a uma base de dados e diversos processos que eventualmente fazem acessos de escrita à mesma base. Vários acessos de leitura podem ocorrer simultaneamente, mas um acesso de escrita não pode ocorrer simultaneamente com acessos de nenhum tipo. Considere o código a seguir para os processos de leitura e de escrita. Suponha que todos os semáforos são iniciados com valor 1:

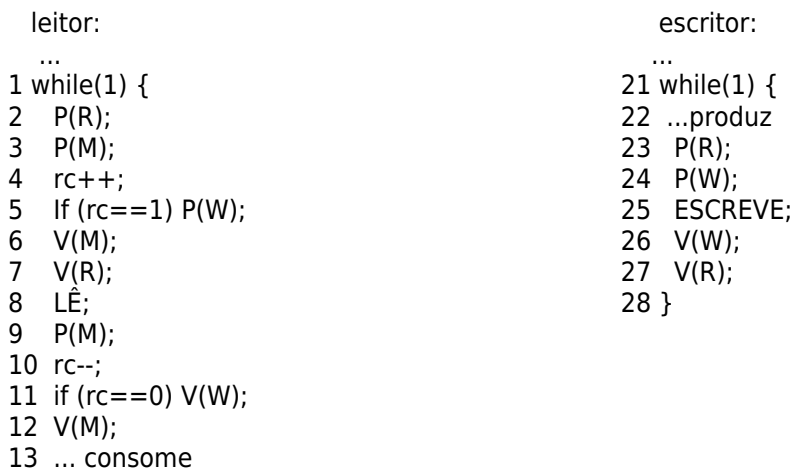

(a) Essa solução pode levar a *starvation* de algum dos processos? Explique sua resposta, usando os números das linhas de código para se referir aos passos do programa.

(b) Explique o papel do semáforo M. Dê um exemplo de problema que poderia ocorrer caso as operações sobre ele fossem retiradas.

3) **(2,0)** Emule um semáforo S usando a construção de um monitor, considerando as operações *Semaforo-Wait* e *Semaforo\_Signal*. Use pseudo-código, seguindo a estrutura a seguir:

> Monitor Emulação\_Semaforo //Declaração das variáveis compartilhadas (incluindo variáveis de condição) do monitor ... Operation Semaforo\_Wait //Código da operação de entrada "Semaforo\_Wait" ... end Semaforo\_Wait; Operation Semaforo\_Signal //Código da operação de entrada "Semaforo\_Wait" ... end Semaforo\_Signal; end Monitor.

- 4) **(2,5)** Em um sistema que suporta programação concorrente apenas por meio da troca de mensagens, será criado um Servidor para controlar o uso das portas seriais. Quando um processo Cliente deseja usar uma porta serial, ele envia uma mensagem "Aloca" para o Servidor. Existem N portas seriais, todas equivalentes, mas cada uma pode ser usada somente por um Cliente de cada vez. O Servidor informa ao Cliente a porta que ele vai usar por meio da mensagem "Porta p". Ao concluir o uso, o Cliente envia para o Servidor a mensagem "Libera p". Suponha que existam mais do que N processos Clientes. Mostre o algoritmo do Servidor, em português estruturado. Supor "receive" bloqueante.
- 5) **(1,5)** Por que as bibliotecas que implementam threads no nível do usuário oferecem funções de semáforo, dado que tais funções já são oferecidas pelo sistema operacional?

Boa Prova !!!